## **Wer macht KL-Info?**

Technisch und organisatorisch betreut die *Projektgruppe KL-Info* der studentischen Arbeitsgruppe *[UNIX-AG](http://www.unix-ag.uni-kl.de)* das Informationssystem KL-Info. Es wird auf einem AG-eigenen Rechner betrieben und von der Projektgruppe ständig weiterentwickelt. Die Adresse für weitere Fragen lautet :

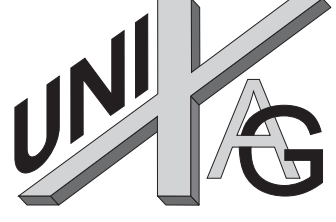

UNIX-AG Projektgruppe KL-Info Universität Kaiserslautern 67653 Kaiserslautern Tel.: (0631) 205 21 66 Fax: (0631) 205 30 56

E-Mail: klinfo@unix-ag.uni-kl.de

Allerdings gäbe es ohne die Mitarbeit der *Informationsanbieter*  (StudentInnen, MitarbeiterInnen und Institutionen der Universität), die das Sammeln und Einbringen der Information übernehmen, kein KL-Info.

*Daher sei allen, die durch ihre aktive Mitarbeit zum Betrieb und zur Aktualität des Campus-Informationssystems KL-Info beitragen, unser aller Dank ausgesprochen!* 

Wir möchten aber unser Angebot weiter ausbauen und versuchen, es auf dem aktuellen Stand zu halten. Daher werden noch Informationsanbieter gesucht. Interessenten wenden sich bitte an die oben genannte Adresse.

Universität Kaiserslautern*, 1993* 

# **KL-Info**

# **Ein Campus-Informationssystem**

# **Was ist KL-Info?**

KL-Info ist ein Informationssystem für die [Universität Kaiserslautern,](http://www.uni-kl.de) das allen Studierenden und Angehörigen der Uni zur Verfügung steht. Es enthält aktuelle Informationen rund um die Universität und das Studium. Z.B.: das Vorlesungs- und Telefonverzeichnis, der Mensa-Speiseplan, die Informationen aus den Fachbereichen, Verwaltung, AStA, Studentenwerk und Frauenbüro, Kataloge zu Stipendien und Förderprogrammen, Neuanschaffungen der Bibliothek und viele nützliche Hinweise rund um Computer und Computernetze.

# **Wie sieht KL-Info aus?**

Hier am Beispiel des Hauptmenüs:

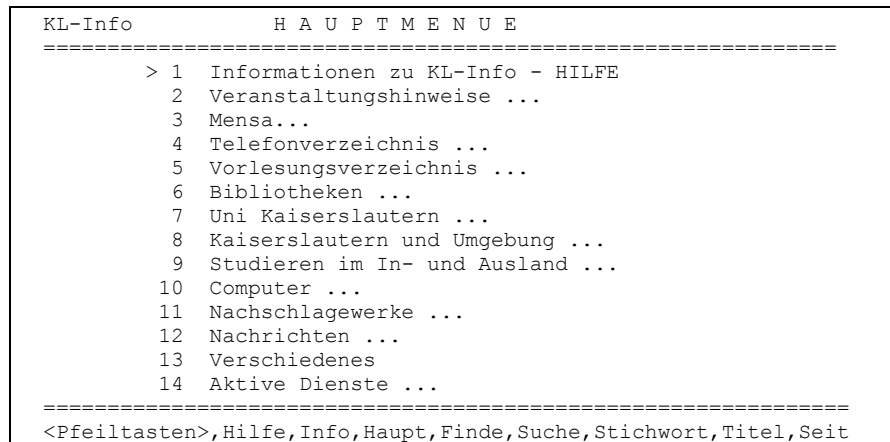

## **Wo kann ich KL-Info lesen?**

Praktisch überall auf dem Campus.

- In den drei Bereichsbibliotheken Biologie, Informatik, Mathe/Physik stehen öffentlich zugängliche Terminals, sog. *KL-Info-Terminals*.
- An X-Window-Terminals in den Dialogstationen 1 (34/253) und 2 (34/251) des [Regionalen Hochschulrechenzentrums Kaiserslautern \(RHRK\)](http://www.rhrk.uni-kl.de/)
- An allen Terminals, PCs, Macs und Workstations, die an das campusweite Uni-Netz angeschlossen sind

# **Wie rufe ich KL-Info auf?**

Je nachdem, ob man sich von einem Terminal mit Text-Oberfläche oder einem mit grafischer Oberfläche verbindet :

## **KL-Info mit Textoberfläche :**

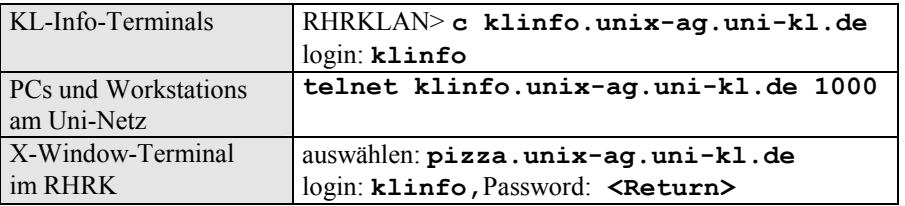

HINWEIS: Der Zugang über X-Window-Terminals im RHRK kann zeitweise gesperrt sein. Bitte verwenden Sie dort vorzugsweise die Schwarz/Weiß-Terminals !

## **KL-Info mit grafischer Oberfläche :**

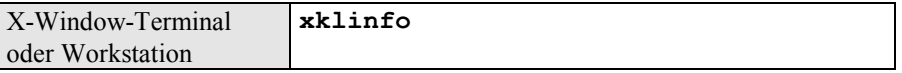

HINWEIS: Wenn Sie eine Fehlermeldung erhalten, ist das Programm "xklinfo" auf Ihrem System vermutlich noch nicht installiert. Bitte wenden Sie sich in diesem Fall an Ihren Systemverwalter.

# **Kurzliste der Befehle für Text-Oberfläche**

Hinweis zur Schreibweise:

• Zur Eingabe eines Befehls reichen die **fett gesetzten ersten Buchstaben**

#### **ALLGEMEINES**

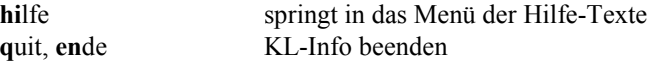

#### BEWEGEN IM MENÜ/TEXT

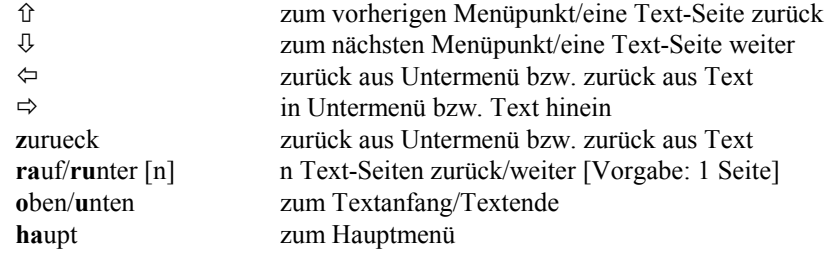

#### **SUCHEN**

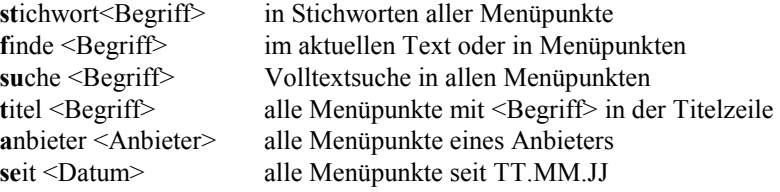

### DARSTELLUNG

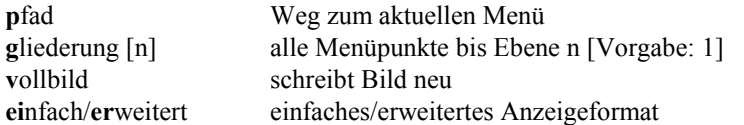

#### SONSTIGES

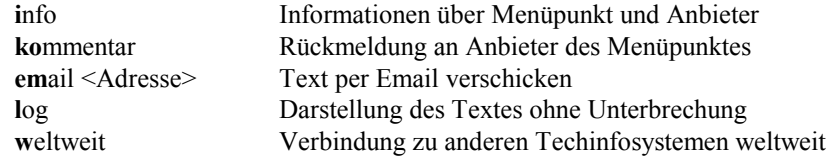

Eine vollständige Beschreibung finden Sie im Hilfe-Menü in KL-Info.